# **Attendees**:

Hakam, Shi Kai, Gui Shi, Min Xuan, Brindha, Hye Ri (Skype)

# **Internal Meeting Agenda**:

- 1. Fill in timetable for next semester here: (Max) Done
	- a. [https://docs.google.com/spreadsheets/d/1ppZnO5ldNgGf1dvoxC2CY90qNVPEd](https://docs.google.com/spreadsheets/d/1ppZnO5ldNgGf1dvoxC2CY90qNVPEdz4h1bIwzbV13FE/edit#gid=507467883) [z4h1bIwzbV13FE/edit#gid=507467883](https://docs.google.com/spreadsheets/d/1ppZnO5ldNgGf1dvoxC2CY90qNVPEdz4h1bIwzbV13FE/edit#gid=507467883)
- 2. Decide on meeting days:
	- a. Fri 12 to 315, Thurs mrng 10am owds: Possible supervisor meeting slots
	- b. Sat aft 12, Sunday: possible collaboration timings, for coders especially, and for content gathering / visiting vendors / going down for wedding fairs etc.
- 3. Iteration 6: Admin cards
	- a. Progress
- 4. Iteration 7: Guestlist Manager
	- a. Coders: User functions (23 25)
		- i. drag and drop table functionality for table setting (to be tried)
		- ii. or just name the tables as 1, 2, 3 and allocate accordingly
	- b. Coders: Helper functions (26 28)
	- c. Coders: Guest functions (29)
		- i. have a customised link for each guest to update and edit details such as RSVP, address, contact details, food preference (halal / vegetarian)?
		- ii. connect to the facebook event API to handle RSVPs and all
		- iii. form input applications / services
		- iv. connect the output from these forms to graph paper
		- v. traditional way of inputting guests
		- vi. trying the CSV upload method as well
- 5. Procedure for every meeting
	- a. Check meeting minutes in Google Drive
	- b. Update Wiki at the end of the meeting on progress (Gui Shi)
	- c. Upload meeting minutes once it is cleaned up (Hye Ri)
	- d. Update PPLog google sheet (Brindha)
- 6. Once Max is back and everyone has filled in their timetable and commitments, decide on meeting days and times (TBC)
- 7. Wedding Fair: 9 10 11 Jan at Dhoby

# **Discussed:**

- 1. Email collaboration
- 2. User testing push back to once we have a good prototype to show
	- a. Advertise the application on wedding fairs
	- b. Time period for user testing:
- 3. How are we getting the users
	- a. Do not restrict to just wedding planning couples yet
	- b. Ask friends and family
	- c. Ask Big Max, but do not rely so much
- i. Ask him where he was planning to get the users from and then we can approach them
- d. Incentives?
- e. How to make them use the application
- f. We need to get users are halfway through their planning, while we may disrupt their flow of thoughts, at least they have information to put in
- 4. What can we do at a wedding fair
- 5. Functions of Guest List Manager:
	- a. CRUD a guest
	- b. CRUD a table
	- c. View table allocation (user and helper on Wedding Day)
	- d. Share link to graphpaper / link to a form so that guest to update details
	- e. Update Guest Status on Wedding Day
	- f. View Guests
	- g. Search Guest Name

### **Discussion for Guest List Manager: (Adding, Editing Guests, and the Public Link for input of details)**

- 6. RSVP field to follow Facebook event status, not an icon, list out the words
	- a. Attending
	- b. Not attending
	- c. Hasn't replied
- 7. For each card:
	- a. Save and Exit
	- b. Save and Add New / Save and View Next Guest
		- i. toggle arrow function to view next and previous guest
- 8. Separate the guests manager and the table allocation management
	- a. Manipulate table allocation card and the changes will be reflected in the Guest Card
	- b. The "Table No." field is a "View only" but you cannot edit it in the Guest card
	- c. In the Table Manager Card, no drag and drop function, but you can add in guests to each table one by one
	- d. Decide on number of tables and number of pax per table
	- e. Be able to view total number of guests and how many have not been assigned a seat yet
- 9. Emailing out the email invite link
	- a. when creating a new guest, beside the email field there will be a checkbox for the user to select to decide whether an email invite should be sent to this person
	- b. once the guest is saved, the checkbox will become will become an email button so that we can resend the email link again
	- c. also, once the guest is saved, there will be a "Copy Link" option for the bride/groom to copy the personalised email invite link
- 10. How do we send the mass email invite
- a. Using checkbox on the main page!
- 11. Manipulating the RSVP function
	- a. Cannot do it on the main page
	- b. Must edit the field in the card itself
- 12. Guests allowed VS Number actually attending

Add in whiteboard image and label the cards for easy referencing

Invited 仁上  $BoYL$  $\frac{1}{18}$   $\frac{6}{10}$ Attending GIVEST Manually Add Guyt. VIRL. 10th1: 70 Both 20 Gurst  $R: V$  $+Add$ or went the consid  $=$  Her: Search  $O_{2}$  $*$  name :  $\Box$ DSUF FILE Tafte. Osni Kal (Nivera)  $3$ ride $\Box$  Growm  $\Box$ FINEST Added RWP TANK 1 Max  $\overline{\omega}$ Addres S: 8 Hajami phone: Email: There and out  $\mathbf{r}$ EMP IT WHAT HAKAM Tsave and adding  $0$ -ther guest  $+0$   $\overline{-1+}$ <u>AunAttording</u> Fiations:  $\mathcal{R}$ GURN (MAGIC) Hastbur RSVP Atland Brinhdha Wedding  $\mathcal{L}$ No Of pox<br>abounding  $|\nabla$  $\mathbb{R}^{p}$ Table) No  $\sqrt{15}$ ask contage

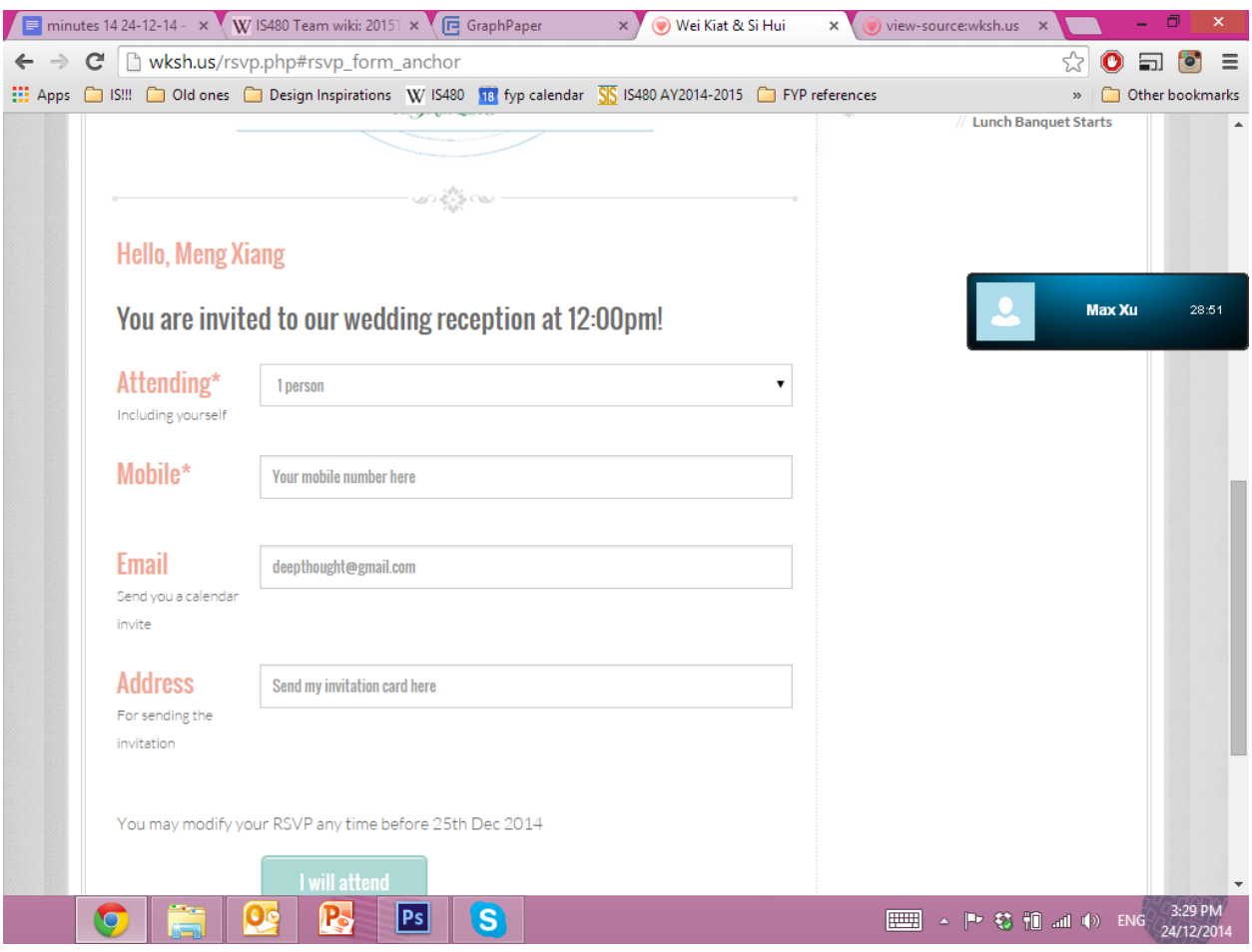

# **!!!To-Do:**

- 1. Email prof ben on possible meeting time slots for next term (Brindha)
- 2. Email prof ben on status of project (with above) (Brindha)
- 3. Gui Shi: Paper prototype for Wed
- 4. Coders: Finish admin page
- 5. Coders: Research on using Facebook events API
- 6. Vid from Max:
- 7. <https://www.youtube.com/watch?v=ule7ky7Iugk&list=UUgvmdDNmeSOnYzeKIQUkOxQ>
- 8. Brindha: test cases
- 9. Brindha: Clarification on what exactly is graph paper and a description of it, to be vetted by Max (to be put on Wiki page and used in email to vendors)
- 10. Hye Ri: continue populating wedding tips and vendors
- 11. Max was talking about having hyperlinks on the discover cards
- 12. Hye Ri: check out the wedding fairs we can visit (bows.sg is the one on 9 10 11 Jan), work on an email template to suggest collaboration with vendors for the discover card

Research and Learning for Iteration 7

- 1. Facebook Event API
- 2. Drag and Drop for table allocation (no drag and drop! Big Max said no)
- 3. Public HTML and getting the inputs from here to be registered in Graph Paper
- 4. What we can do at wedding fairs
- 5. QR code generator
- 6. Max wants to see if our Guest List Manager is feasible to be done on code level

Post Client Meeting Discussion:

- 1. Users can customise their public link, (the community canvas)
	- a. Our Story (photo compilation etc)
- 2. Can be our selling point to users, because usually these sites, you need to pay for them / not easily customisable
- 3. Have themes for the user (code out components for the users to play around with)
- 4. Templates VS Generate from scratch
- 5. Scrollable one page layout